## 2021

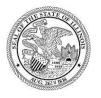

State of Illinois Department of Revenue

## MYDEC COUNTY RECORDER ACCESS PROCEDURES APPENDIX K-NON-MYDEC COUNTY-CORRECT INVALID DOCUMENT NUMBER

A manual for the County Recorder's Office that provides procedures to correct an invalid Document Number August 23, 2021

## Non-MyDec County Only - Correct Invalid Document Number

If, after data entry of a paper declaration in a Non-MyDec County (a county whose Clerk/Recorder does not use MyDec), the document number needs to be updated, the Assessor will complete the steps below.

## Assessor Action:

1. The Assessor must unfinalize the assessment if it has been finalized. Select "Unfinalize Assessment". If the assessment has not been finalized, proceed to Step 3.

| Declaration ID: 20210807537634 |                      | Actions                   |
|--------------------------------|----------------------|---------------------------|
| Status                         | Assessment Finalized | Unfinalize Assessment     |
| Document No.                   | 2021-1356            | Printable Copy of Declara |
| Primary PIN                    | 73-047-12            | Return to Summary         |
|                                |                      |                           |

2. Then select "Submit" to unfinalize the assessment:

| nfinalize Assessmen               | t                                        |  |
|-----------------------------------|------------------------------------------|--|
| Declaration                       |                                          |  |
| Unfinalize asse                   | ssment information for this Declaration. |  |
| Declaration ID                    | 20210807537634                           |  |
| Primary PIN                       | 73-047-12                                |  |
|                                   | 2024 4256                                |  |
| Document Number                   | 2021-1356                                |  |
| Document Number<br>Recording Year | 2021-1356                                |  |

3. The Assessor will select "Change Declaration".

| Declaration ID: 20210807537634 |                 | Actions                   |
|--------------------------------|-----------------|---------------------------|
| Status                         | Assessor Review | Update Assessment         |
| Document No.                   | 2021-1356       | Change Declaration        |
| Primary PIN                    | 73-047-12       | Finalize Assessment       |
|                                |                 | Printable Copy of Declara |
|                                |                 | Return to Summary         |
|                                |                 |                           |

4. Select the "Recording Info" tab. Change the "Document Number" field to the correct number and select "Next":

|          | Assessor   | Change Dec  | laration     | Review and Sub | mit               |             |              |
|----------|------------|-------------|--------------|----------------|-------------------|-------------|--------------|
|          | Decla      | ration II   | D: 202108    | 807537634      |                   |             |              |
|          | Status     |             | Assessor Rev | view           |                   |             |              |
|          | Docume     | nt No.      | 2021-1356    |                |                   |             |              |
|          | Primary    | PIN         | 73-047-12    |                |                   |             |              |
|          |            |             |              |                |                   |             |              |
|          | ( 000      | 1111:00 - 1 |              |                | Deelementiere     |             |              |
| ΡΙΑλ     | (-203 -    | IIIInois I  | Real Estat   | te Transfer    | Declaration       |             | Instructions |
|          |            |             |              |                |                   |             |              |
| Reco     | ording Ir  | format      | ion          |                |                   |             |              |
| Date Red | corded     |             |              |                |                   |             |              |
| 5/24/2   | 021        |             |              |                |                   |             |              |
| Docume   | ent Number |             |              |                |                   |             |              |
| 2021-9   | 523        |             |              |                |                   |             |              |
| Chai     |            | History     | 6 <u>-</u>   |                |                   |             |              |
|          | e Form     |             |              |                | Evenent Trop of a | Description | ng lufo      |
| Step 1E  | 5 S        | tep 2       | Step 3       | Step 4         | Exempt Transfer   | Recordi     |              |
| ΡΤΑΧ     | (-203 -    | Illinois F  | Real Estat   | te Transfer    | Declaration       |             | Instructions |
|          |            |             |              |                |                   |             |              |
| Canc     | el         |             |              |                |                   | < Previous  | Next >       |

5. Select "Submit" to complete the change:

| Assessor Change Decla       | ration            |            |        |
|-----------------------------|-------------------|------------|--------|
| COUNTY OF PIKE              |                   |            |        |
| 37-6001845                  |                   |            |        |
|                             |                   |            |        |
|                             |                   |            |        |
| <b>⊘</b>                    | O                 |            |        |
| Assessor Change Declaration | Review and Submit |            |        |
|                             | <b>O</b>          |            |        |
| Cancel                      | -                 | < Previous | Submit |
|                             |                   |            |        |

6. Re-finalize the Assessment. The declaration will retain the original Tab Number.

| Finalize Assessment |  |  |  |
|---------------------|--|--|--|
|                     |  |  |  |
| Declaration         |  |  |  |

| Finalize assess                                                                                                    | ment information for this Declaration. |  |  |
|----------------------------------------------------------------------------------------------------|----------------------------------------|--|--|
| Declaration ID                                                                                                    | 20210807537634                         |  |  |
| Primary PIN                                                                                                    | 73-047-12                              |  |  |
| Document Number                                                                                                    | 2021-9523                              |  |  |
| Recording Year                                                                                                    | 2021                                   |  |  |
| Tab Number                                                                                                    | P165                                   |  |  |
| Please confirm the fol                                                                                                    |                                        |  |  |
| <ol> <li>The Real Estate Transfer Declaration (PTAX-203) completed via the MyDec system was received from the County<br/>Recorder's Office.</li> </ol>  |                                        |  |  |
| 2. The assessment values and applicable codes applied to this PTAX-203 in the MyDec system are true and correct to the best of my knowledge and belief. |                                        |  |  |
| I have read and agree to the statements above.                                                                                                    |                                        |  |  |